# RECLASSIFICAÇÃO DE INTANGÍVEL

SECRETARIA DE ESTADO DA ADMINSITRAÇÃO E DA PREVIDÊNCIA DEPARTAMENTO DE PATRIMÔNIO DO ESTADO – DPE

Elaborado por: Elisa Helena Grub

22/11/2022

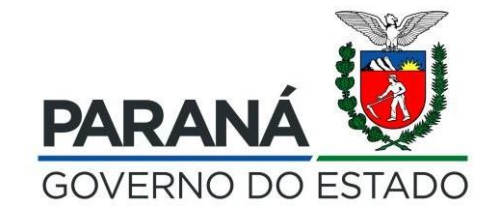

### 1.º Passo: Desincorporação de Software (Imobilizado)

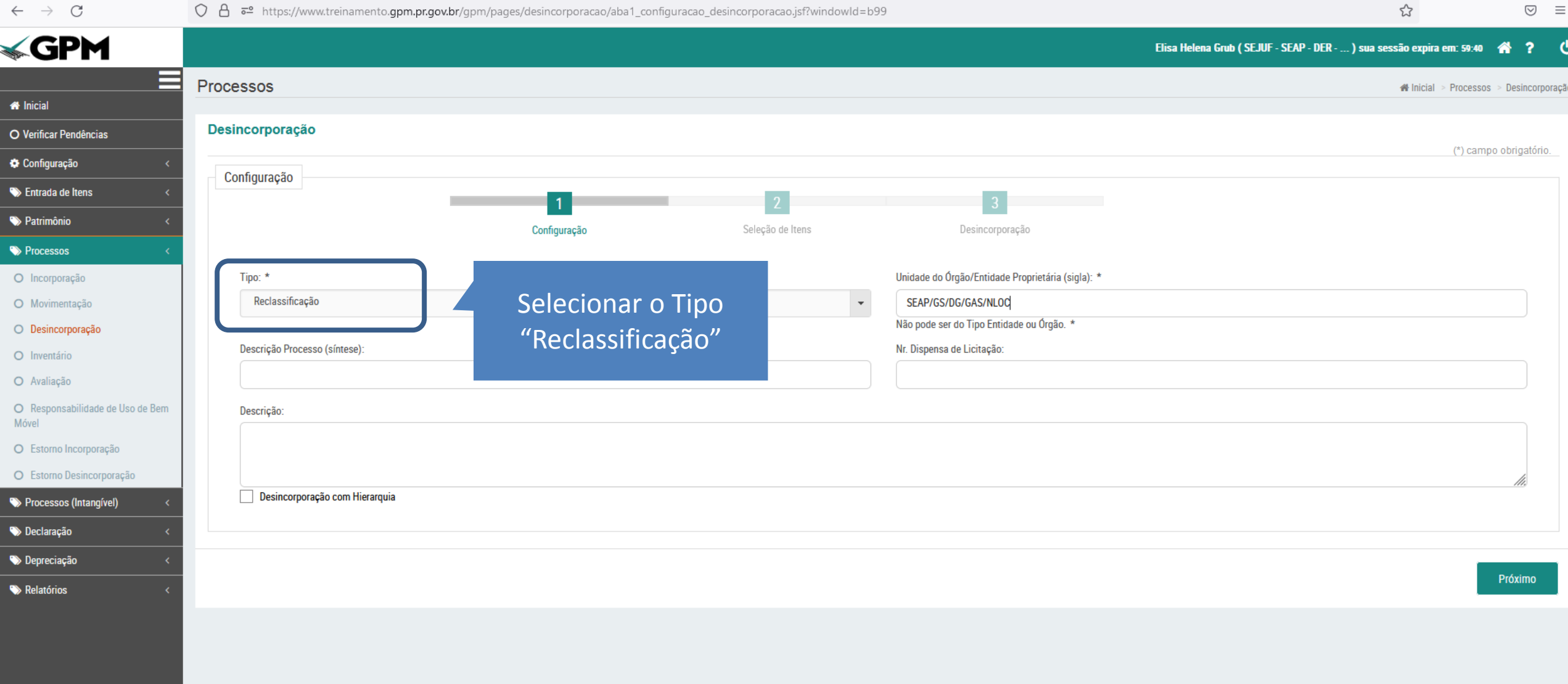

Este processo está disponível SOMENTE para a Classe "Equipamento de Processamento de Dados". Devem ser selecionados os itens que devem ser reclassificados.

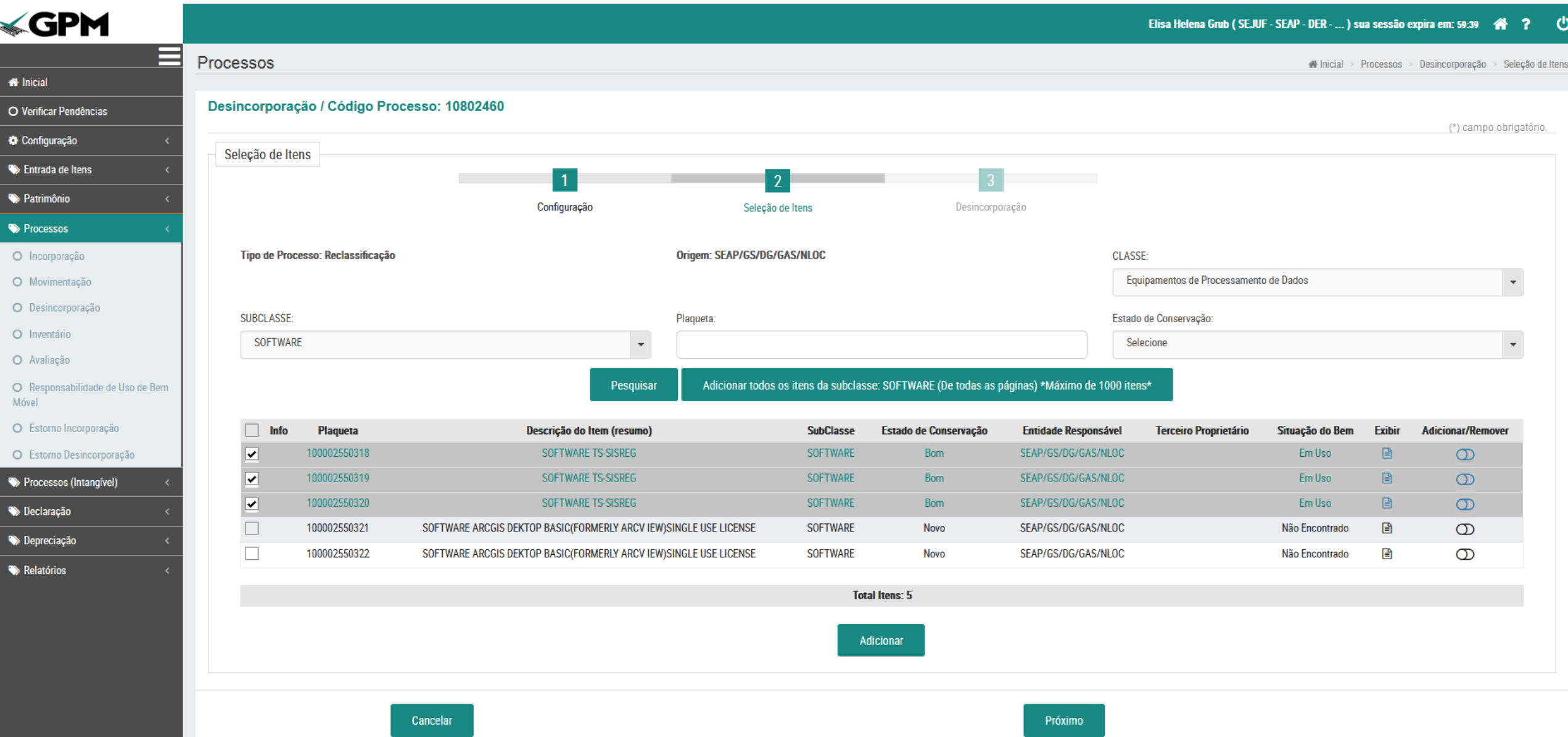

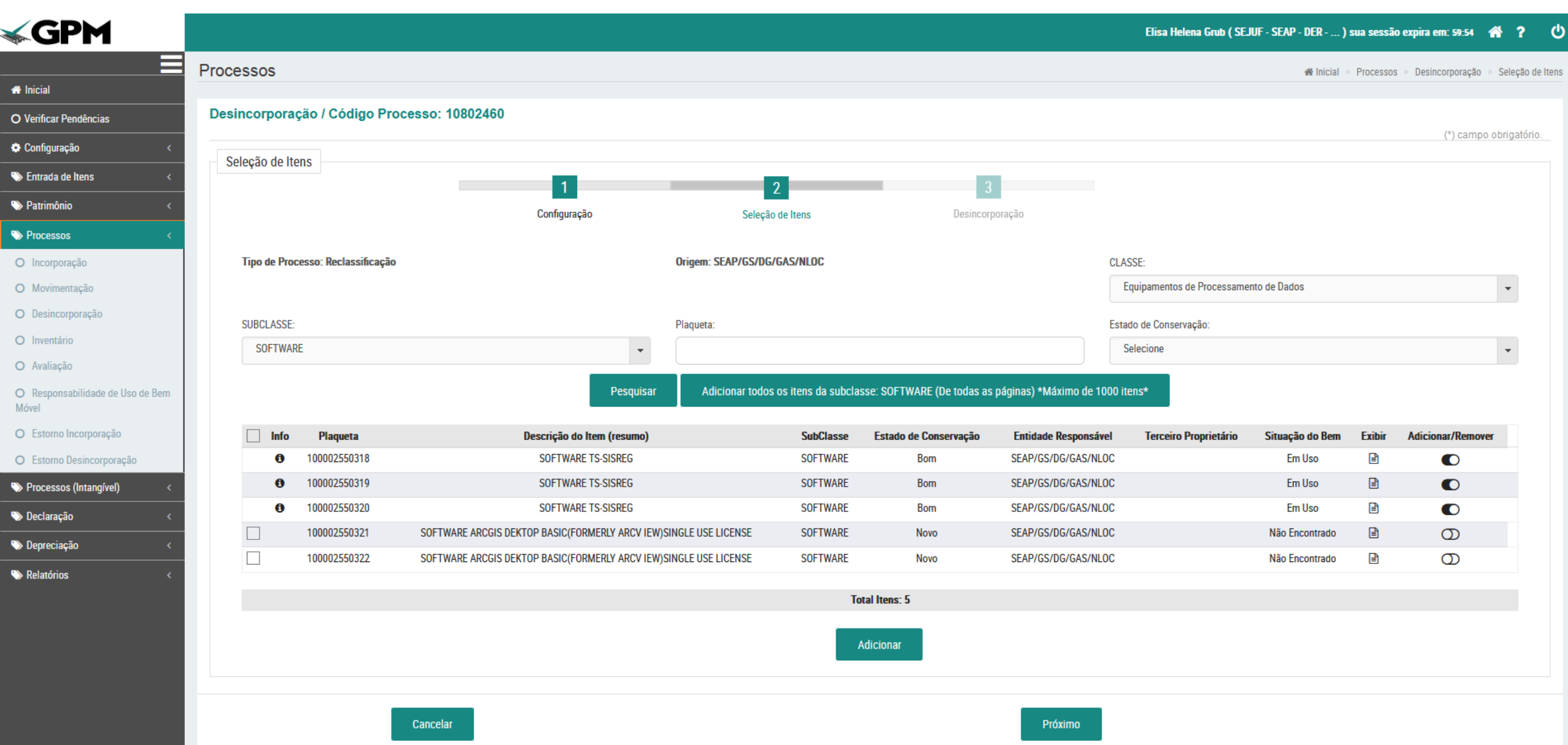

Ao final do processo de Reclassificação, os itens serão disponibilizados na Entrada de Itens do "Intangível" para Incorporação.

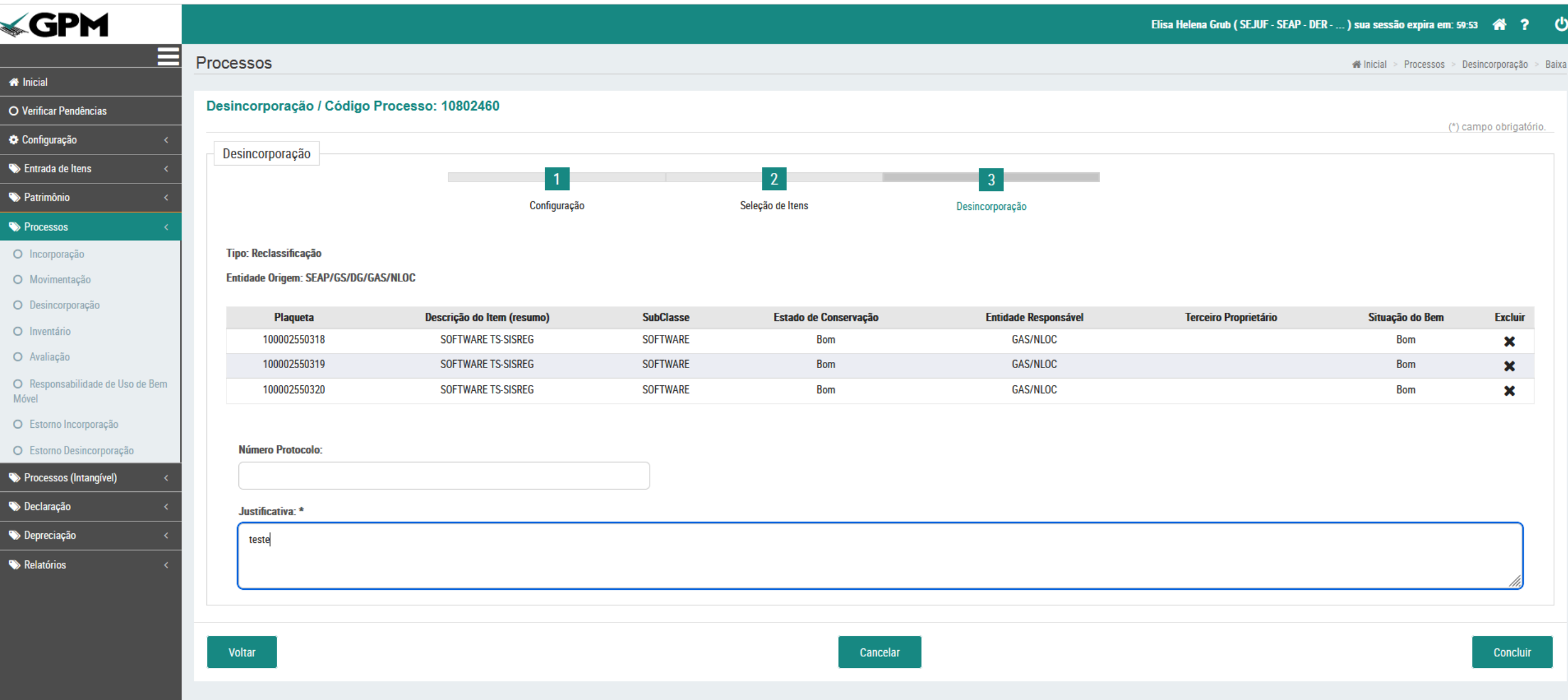

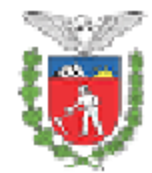

Governo do Estado do Paraná SECRETARIA DE ESTADO DA ADMINISTRAÇÃO E DA PREVIDÊNCIA SEAP/GS/DG/GAS/NAOLOCALIZADOS **GESTÃO PATRIMONIAL DE BENS MÓVEIS** 

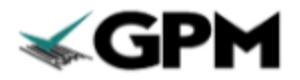

TERMO DE DESINCORPORAÇÃO DE BEM MÓVEL

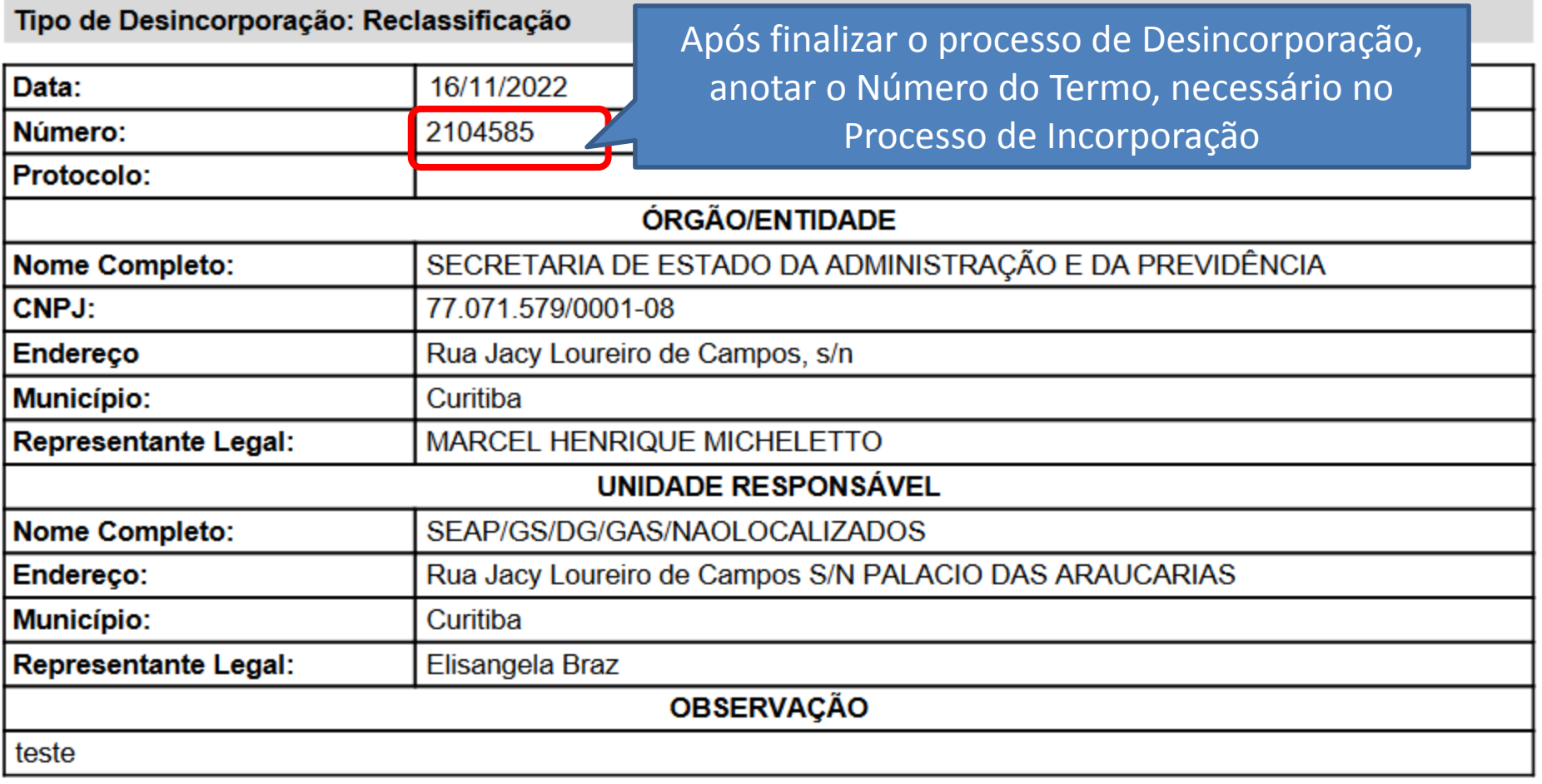

## 2.º Passo: Incorporação de Software (Intangível) por Reclassificação

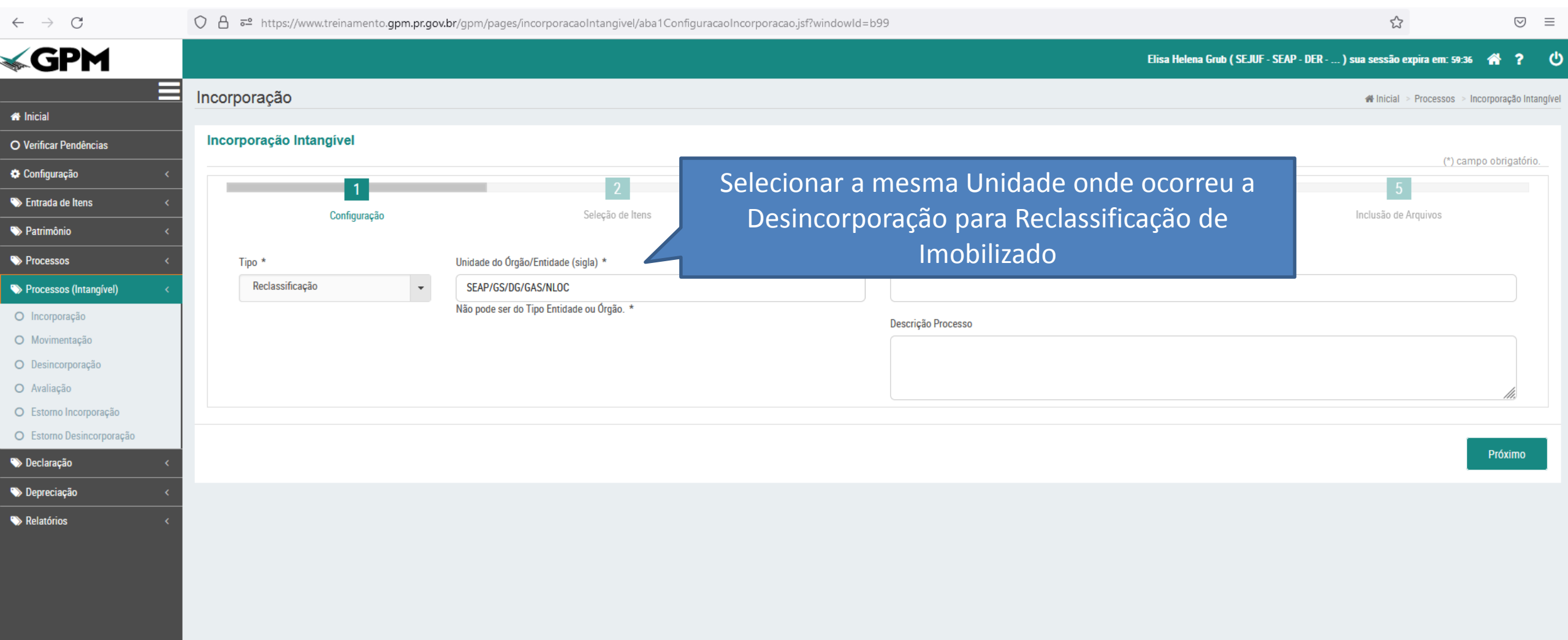

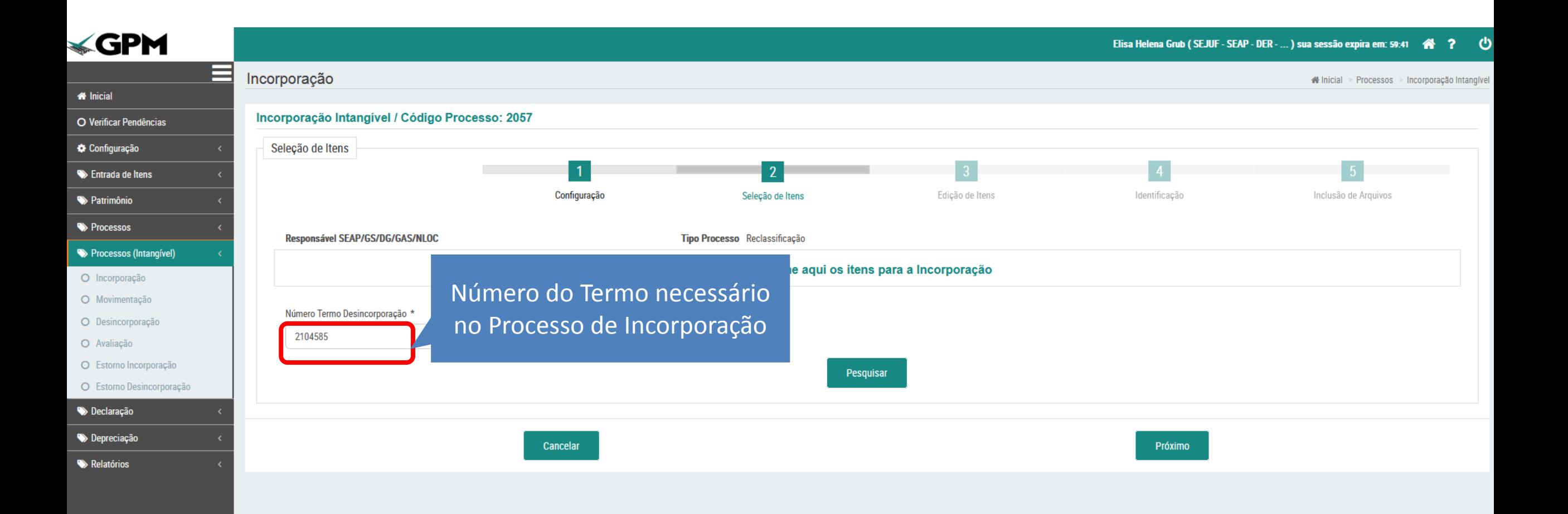

Ao clicar em "Pesquisar", todos os itens que participaram do processo de Desincorporação ficarão disponíveis para Reclassificação.

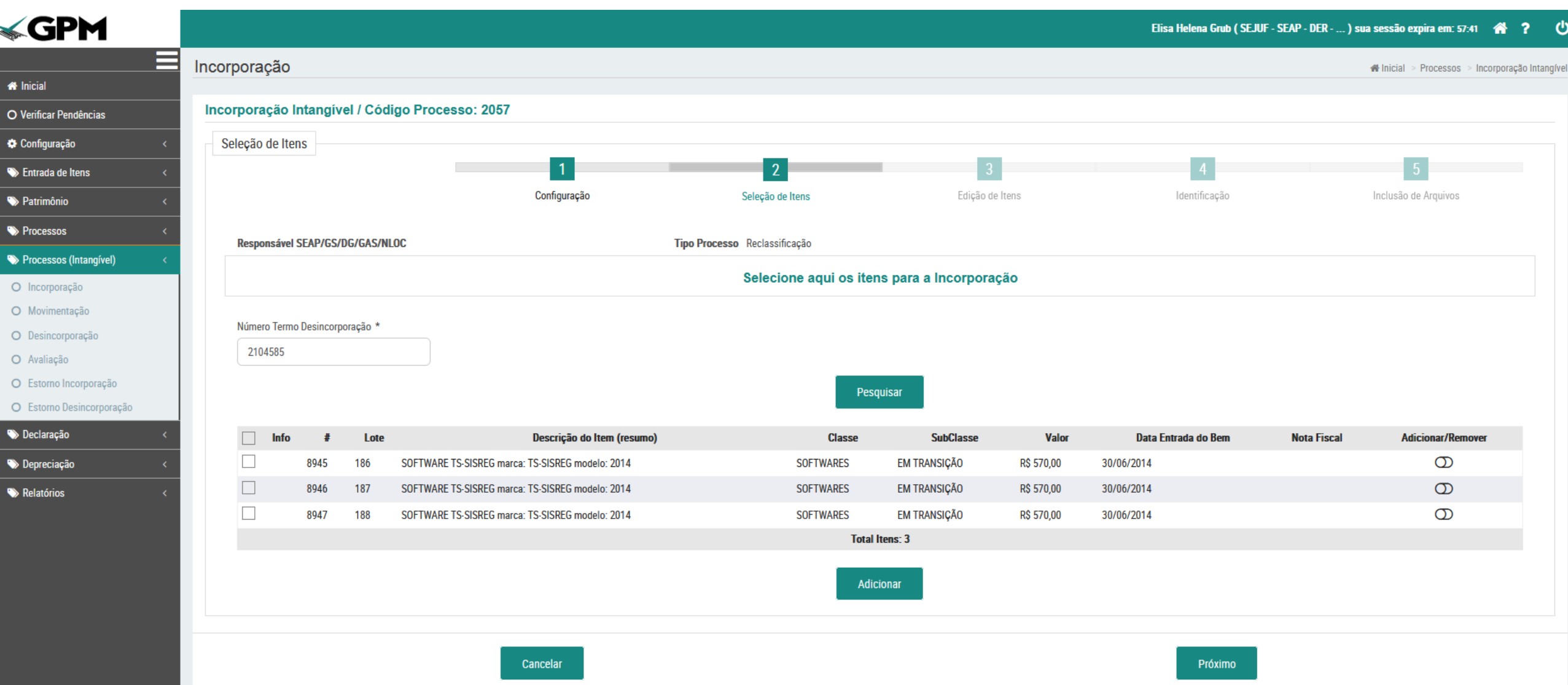

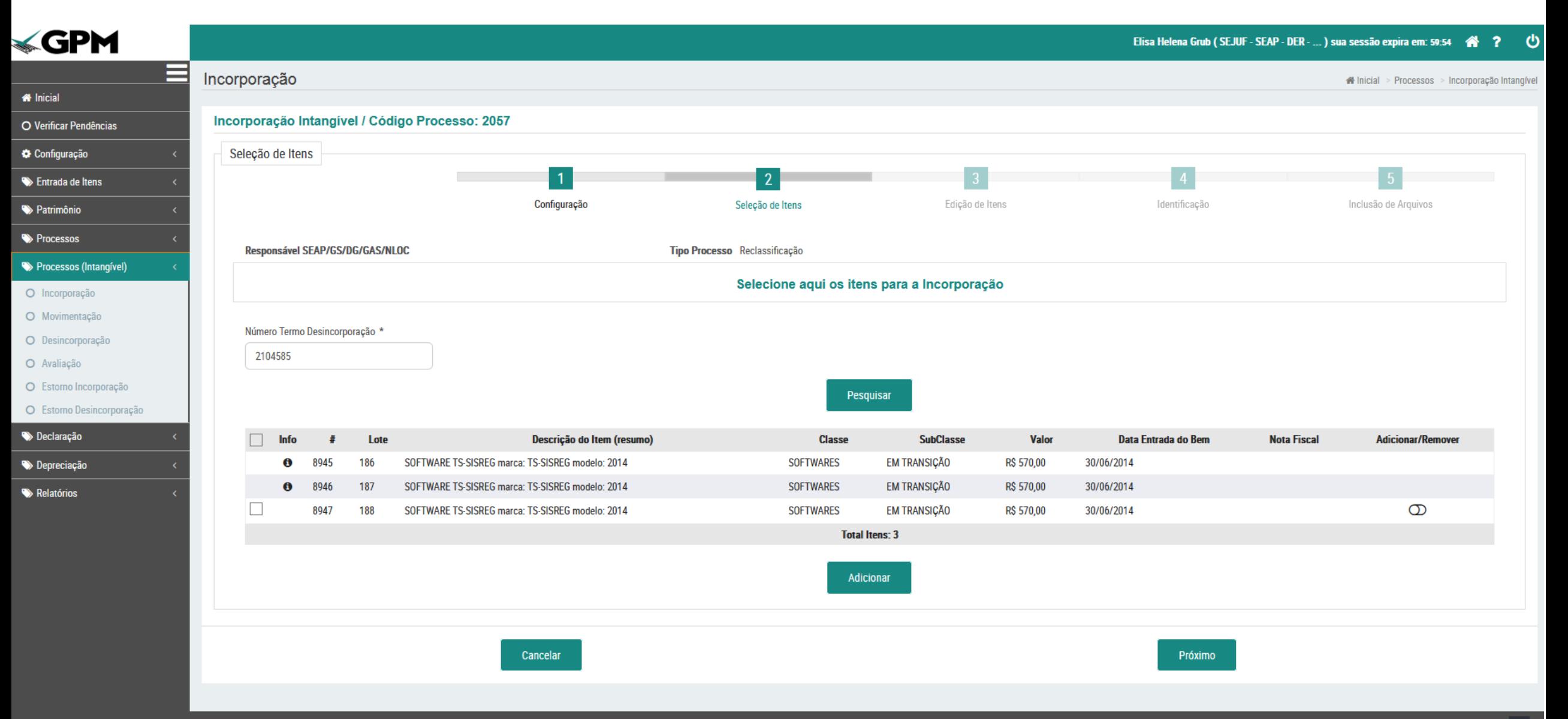

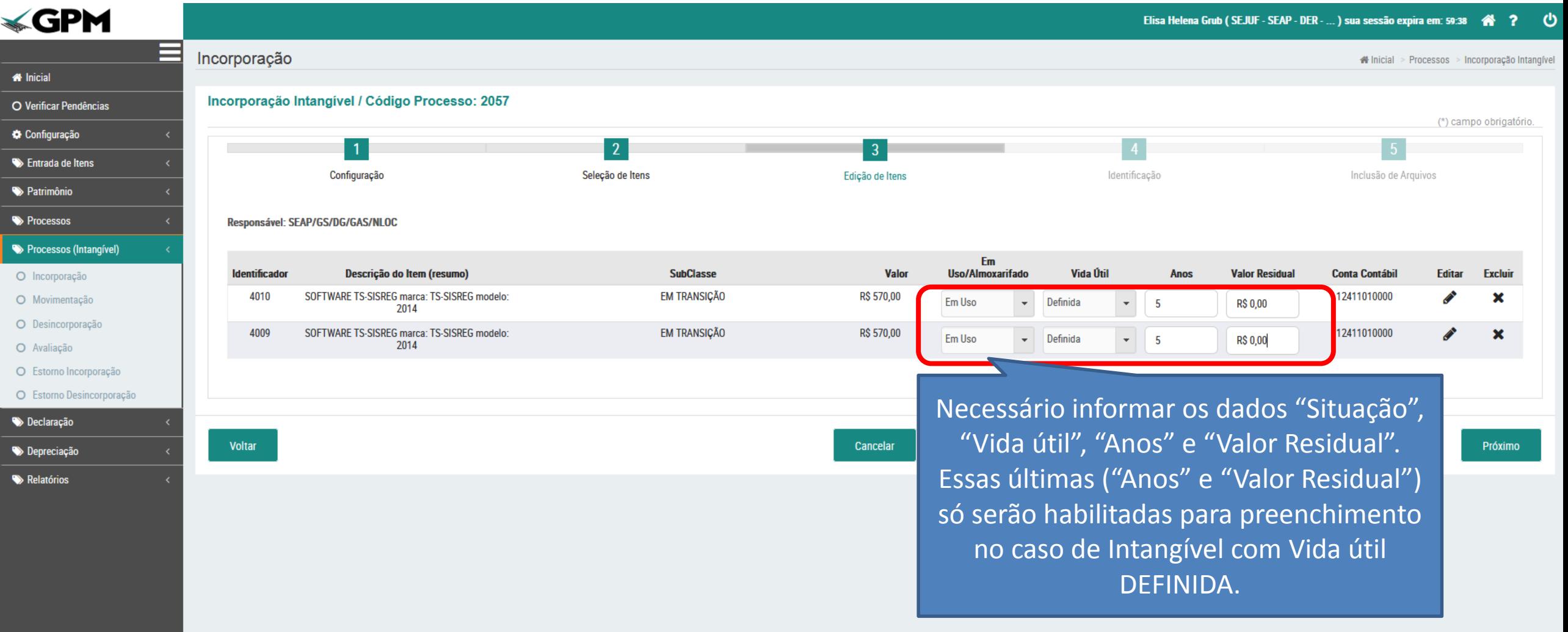

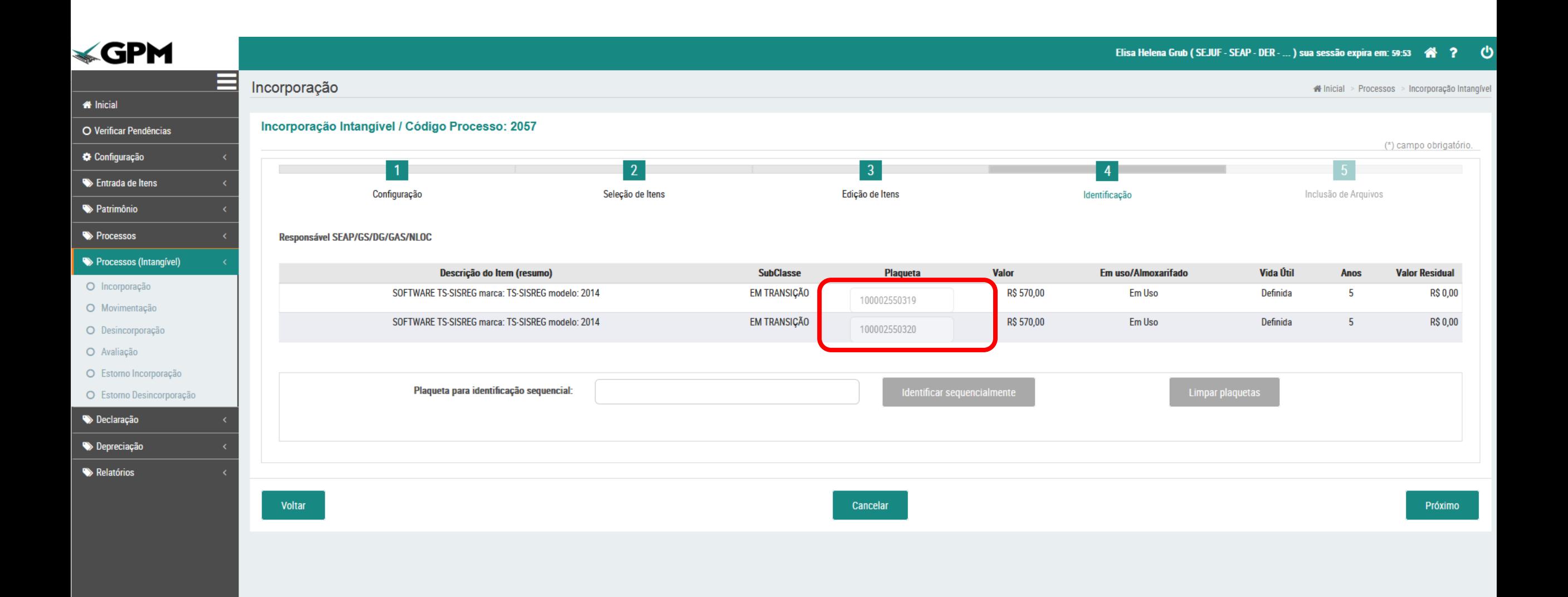

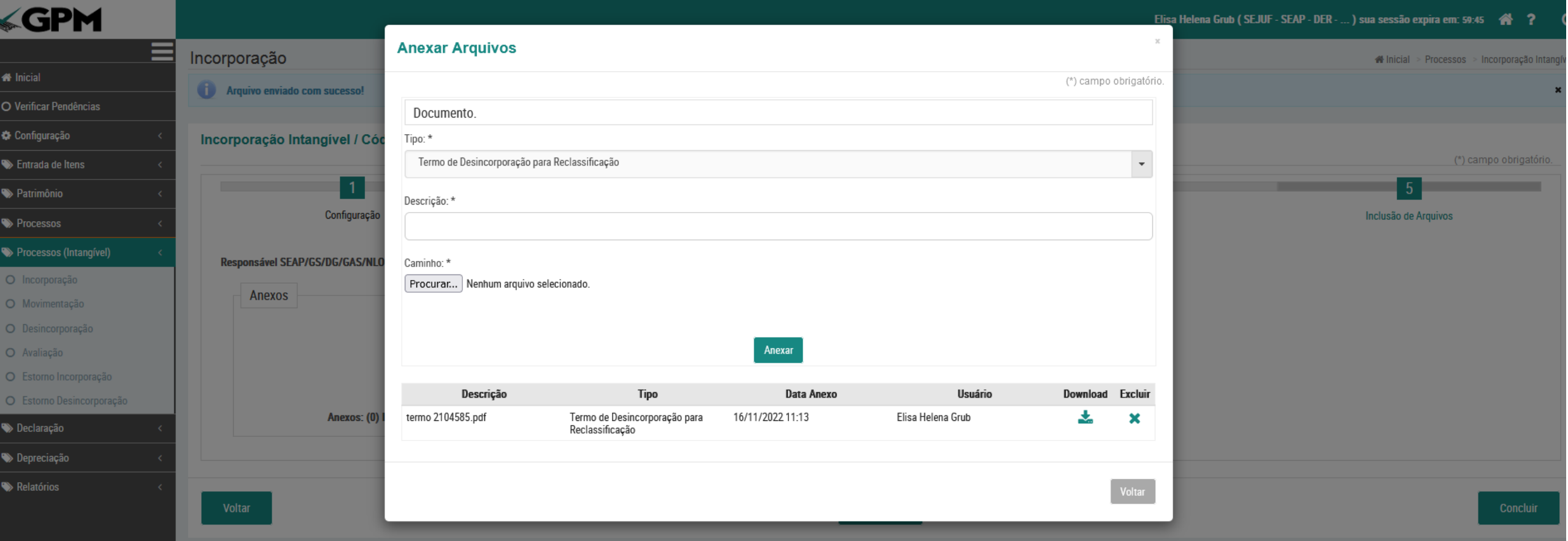

### Etapa de finalização

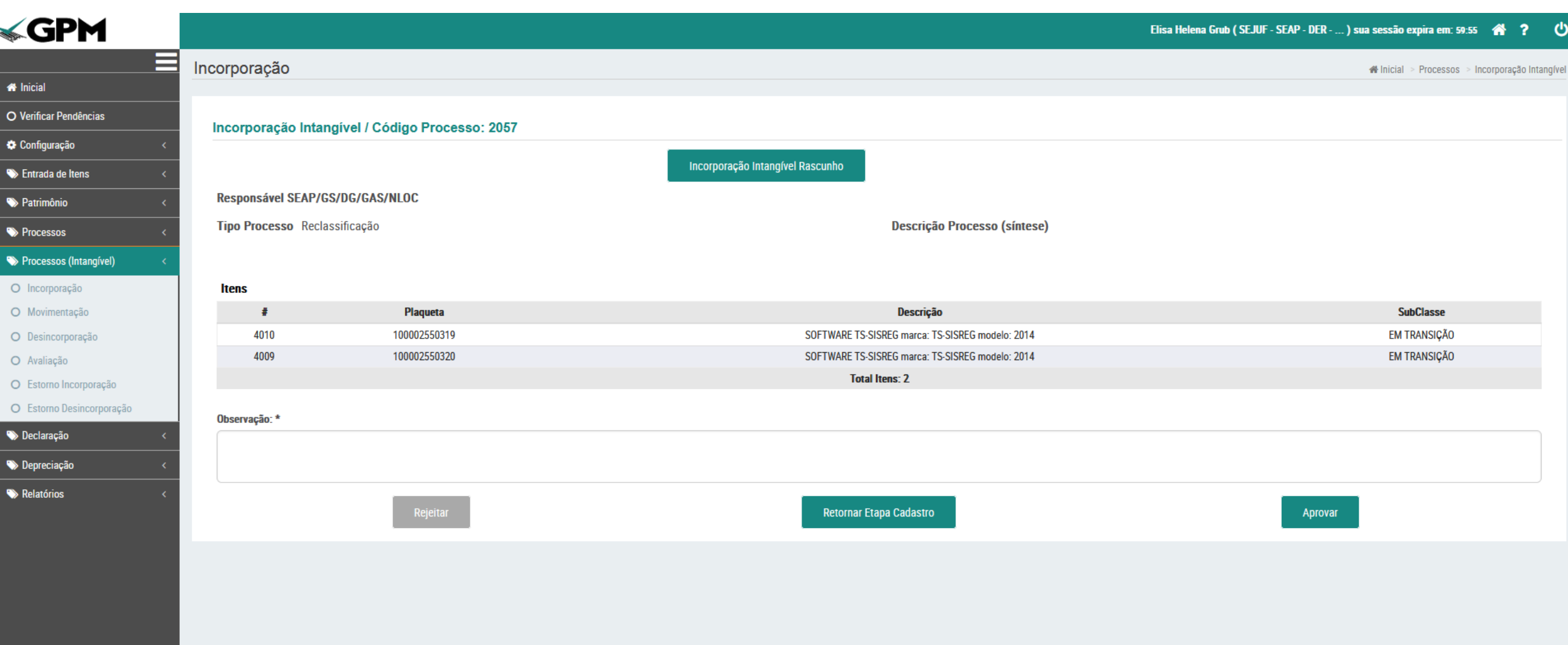

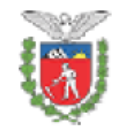

#### Governo do Estado do Paraná SECRETARIA DE ESTADO DA ADMINISTRAÇÃO E DA PREVIDÊNCIA SEAP/GS/DG/GAS/NAOLOCALIZADOS

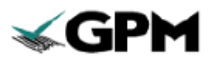

#### **GESTÃO PATRIMONIAL DE BENS MÓVEIS**

#### TERMO DE INCORPORAÇÃO DE ATIVO INTANGÍVEL

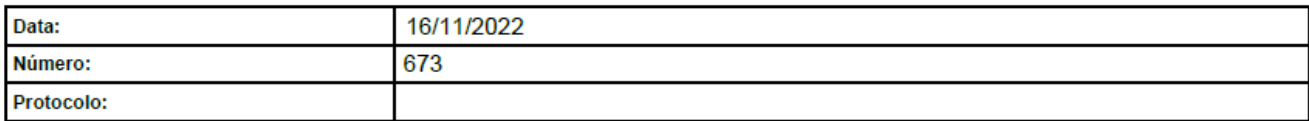

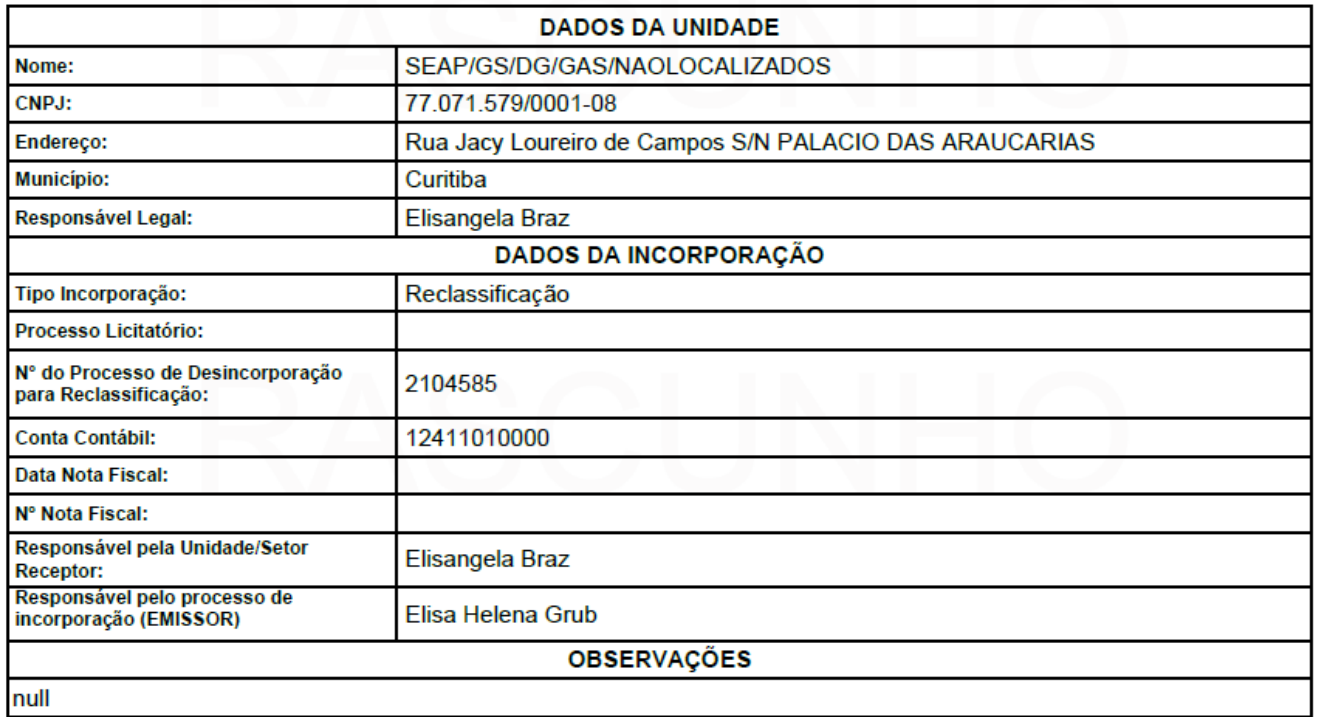

#### CLÁUSULA PRIMEIRA - DO(S) INTANGÍVEL(NS) INCORPORADO(S)

O EMISSOR declara, para fins de direito, que incorporou ao patrimônio do Órgão/Entidade o(s) bem(ns) intangível(is) discriminado(s) a seguir:

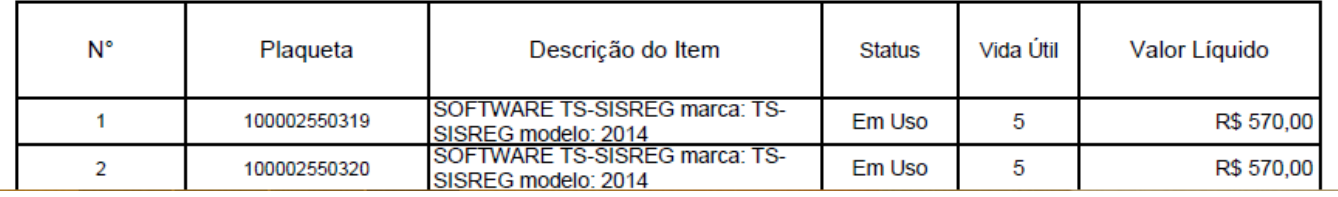

# 3.º Passo: Incorporação de Software (Intangível) por Reclassificação **(itens pendentes no Termo de Desincorporação)**

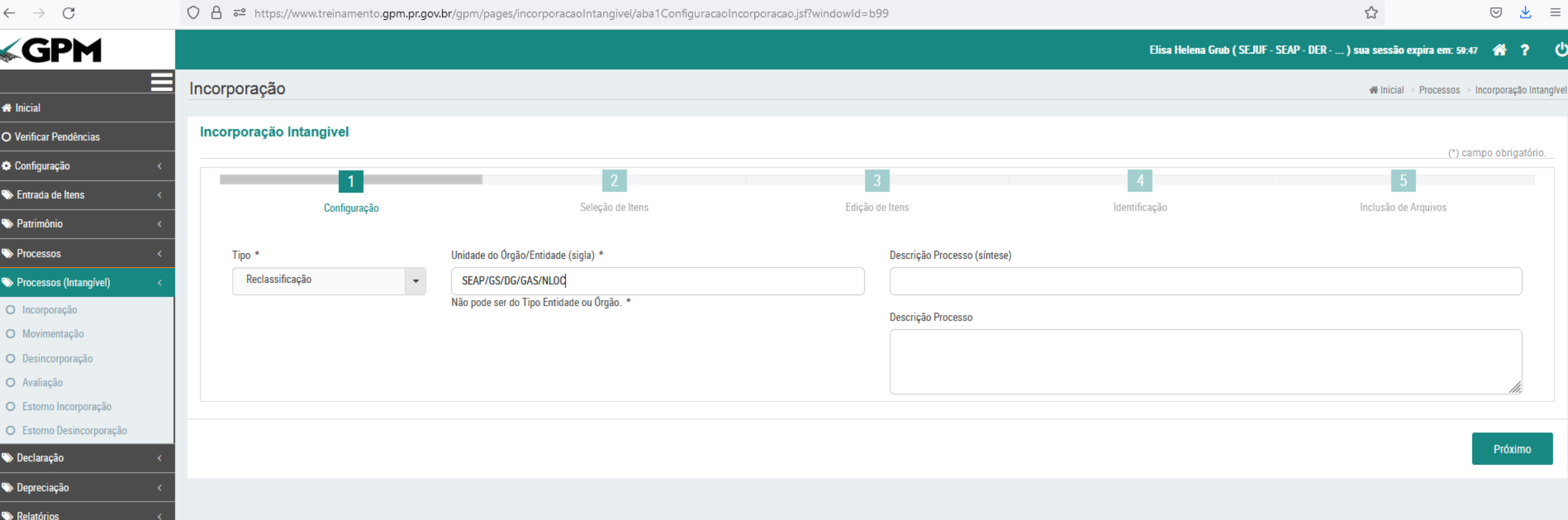

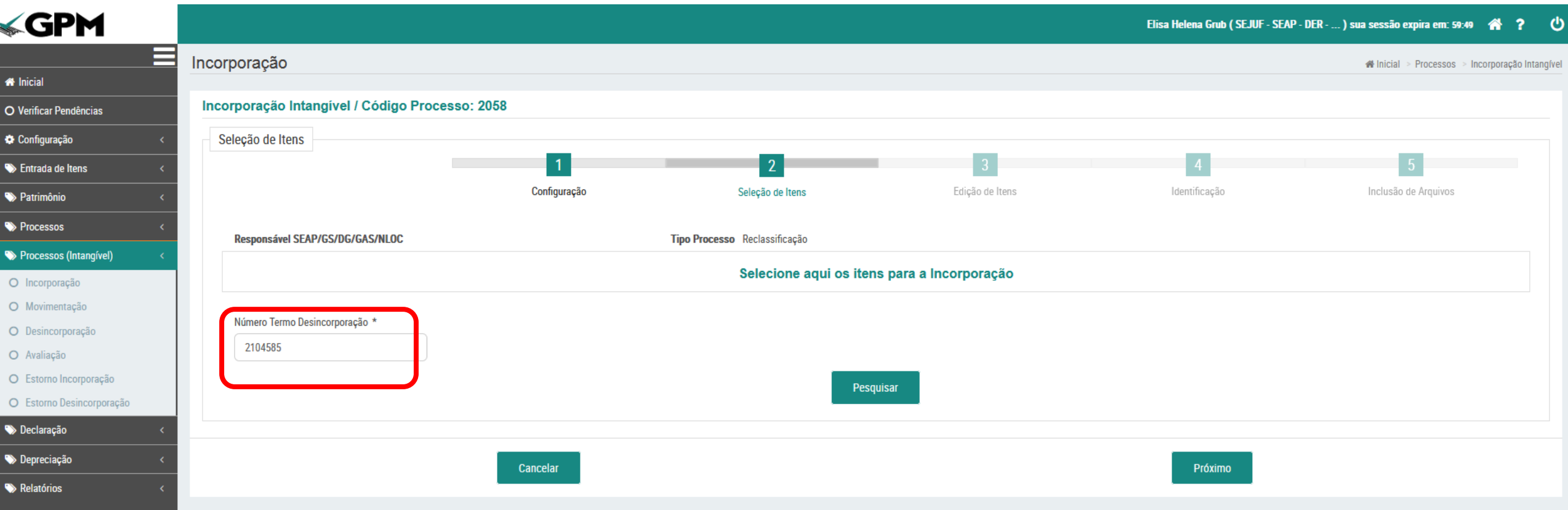

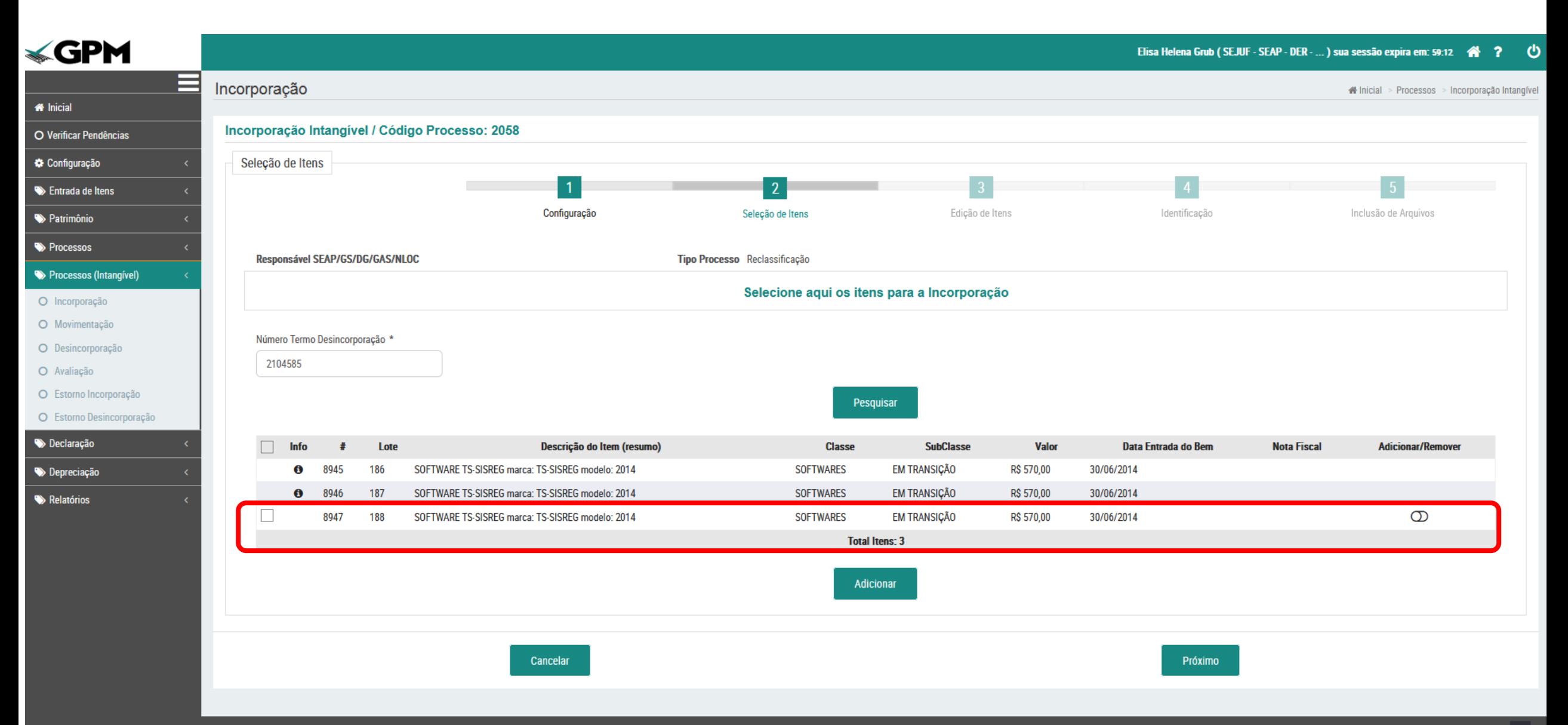

Após a seleção, é possível verificar se ainda há itens pendentes de Reclassificação.

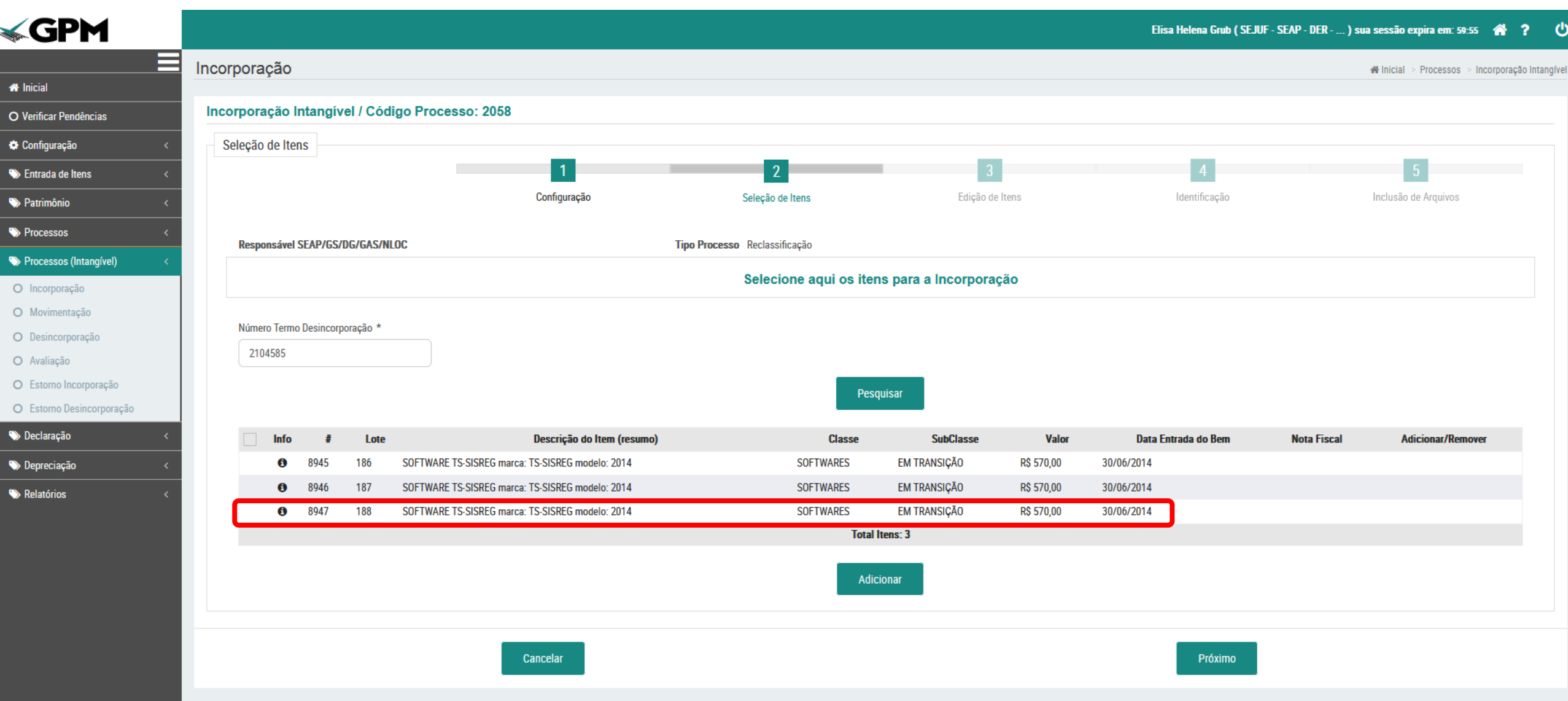

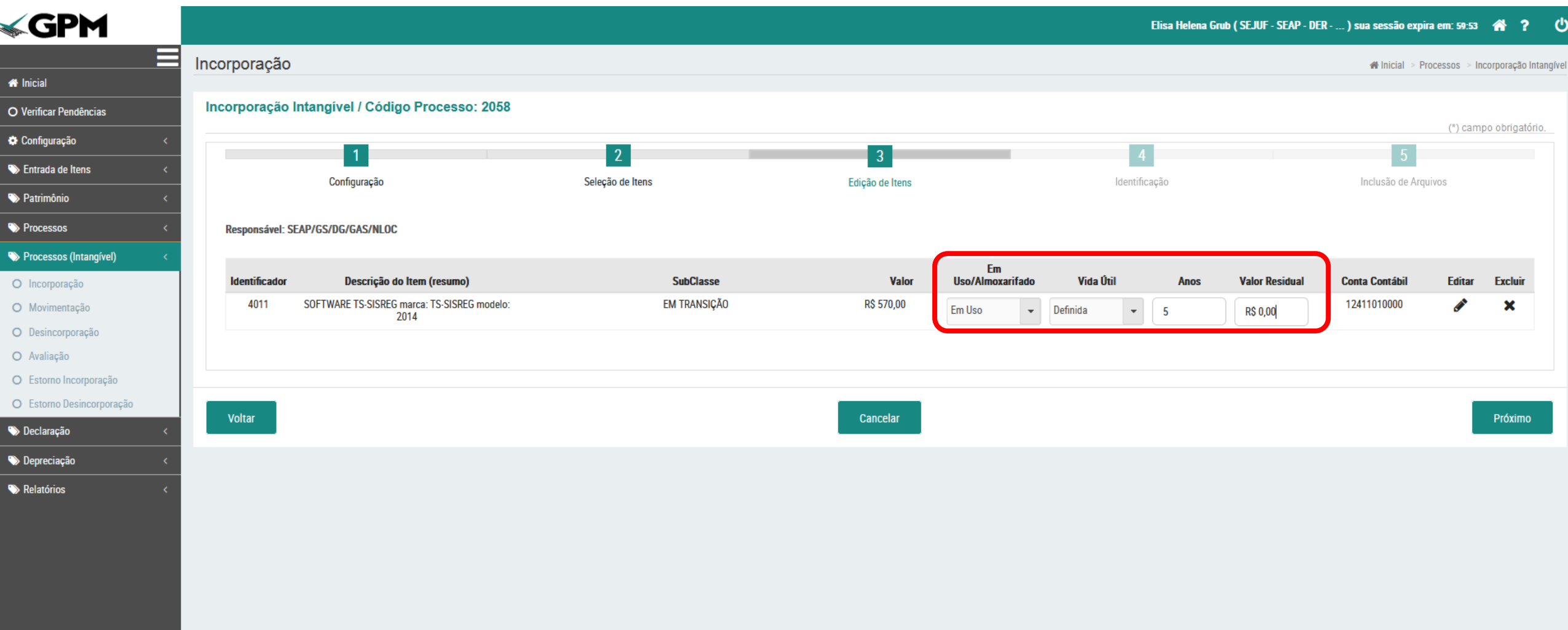

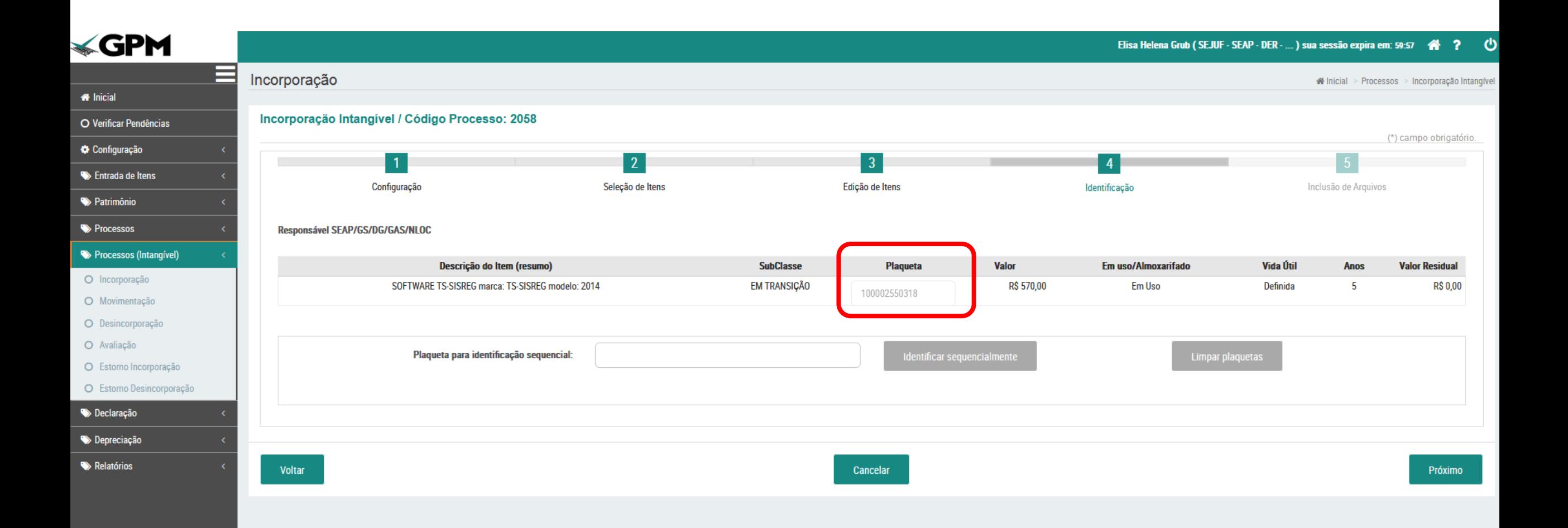

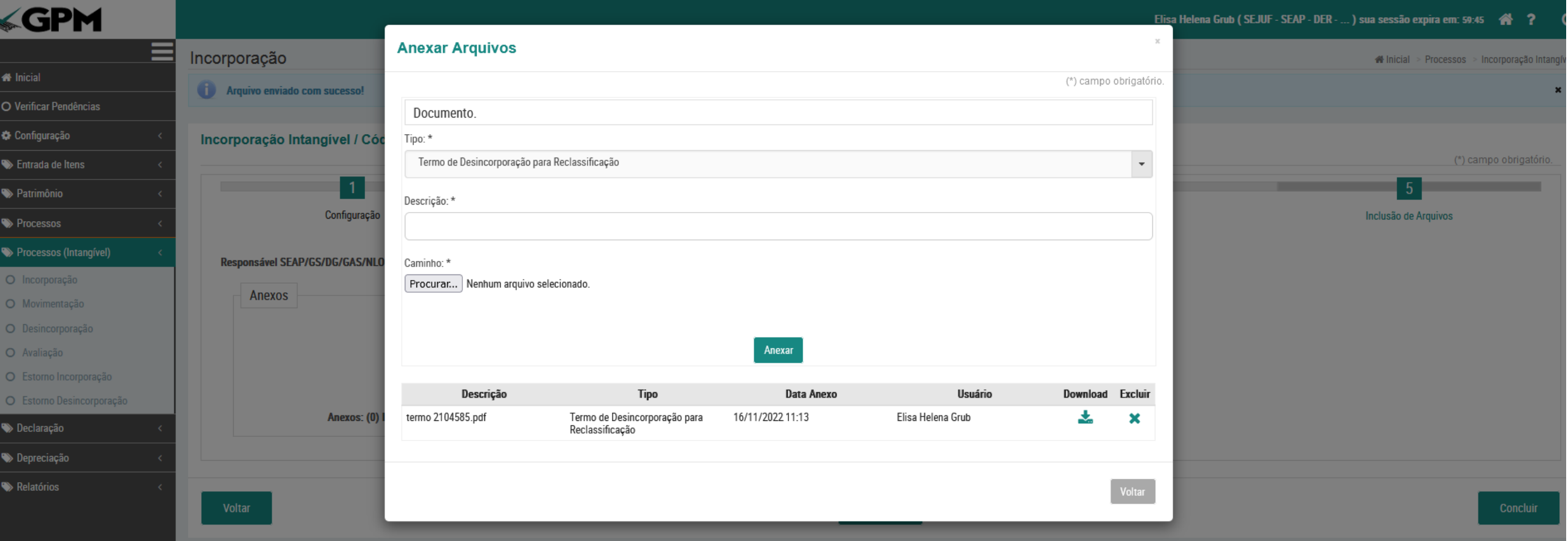

### Etapa de finalização

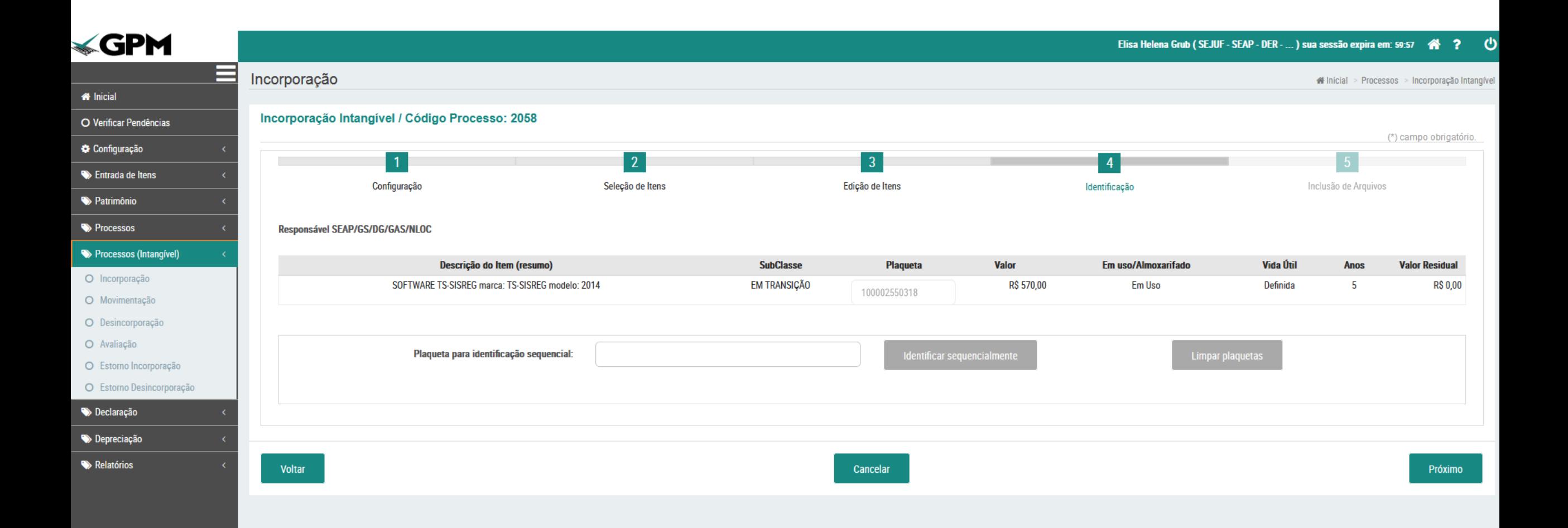

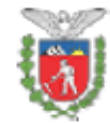

#### Governo do Estado do Paraná SECRETARIA DE ESTADO DA ADMINISTRAÇÃO E DA PREVIDÊNCIA SEAP/GS/DG/GAS/NAOLOCALIZADOS

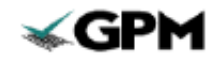

**GESTÃO PATRIMONIAL DE BENS MÓVEIS** 

#### TERMO DE INCORPORAÇÃO DE ATIVO INTANGÍVEL

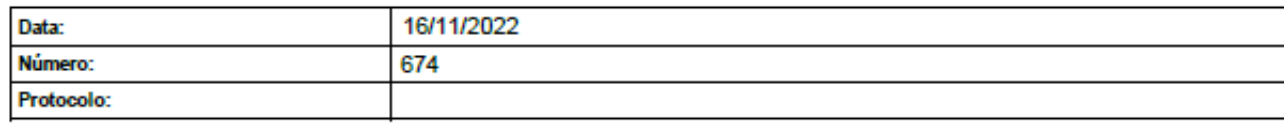

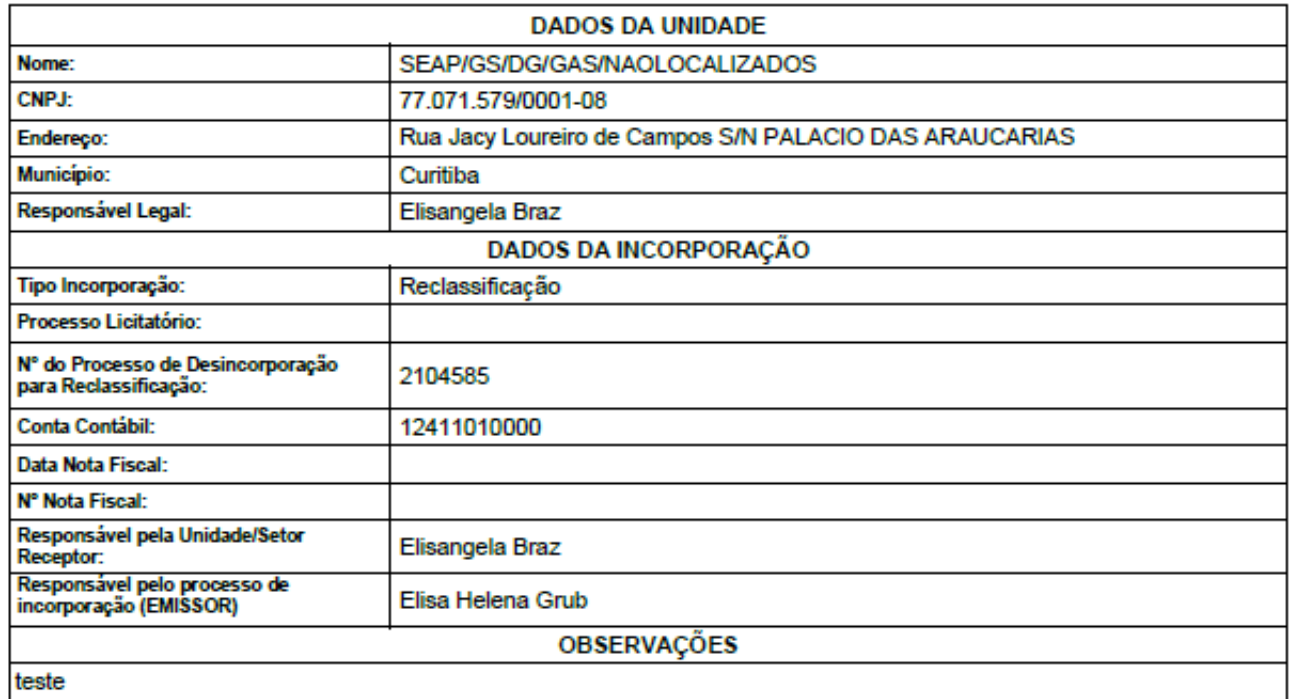

#### CLÁUSULA PRIMEIRA - DO(S) INTANGÍVEL(NS) INCORPORADO(S)

O EMISSOR declara, para fins de direito, que incorporou ao patrimônio do Órgão/Entidade o(s) bem(ns) intangível(is) discriminado(s) a seguir:

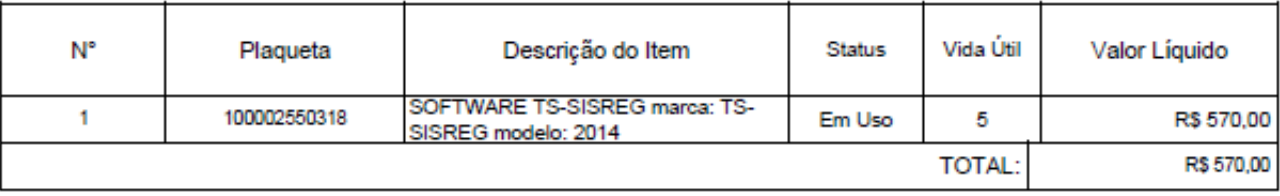